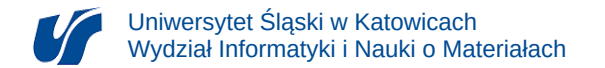

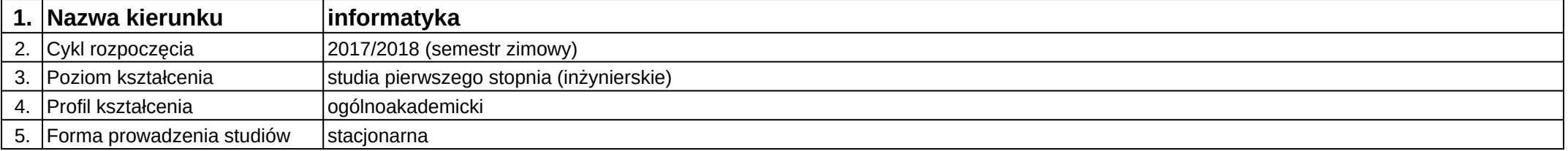

## **Moduł kształcenia:** Projekt aplikacji webowej

## **Kod modułu:** 08-IO1S-13-PAWEBGK

## **1. Liczba punktów ECTS:** 2

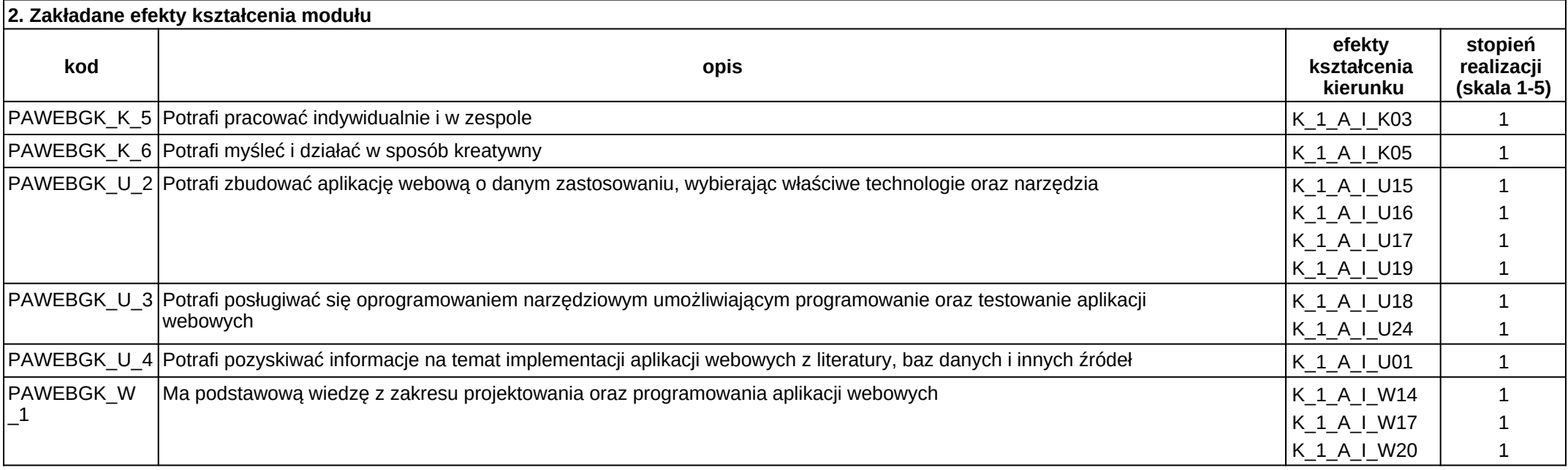

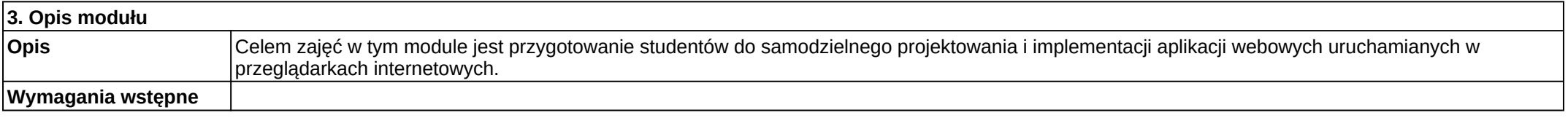

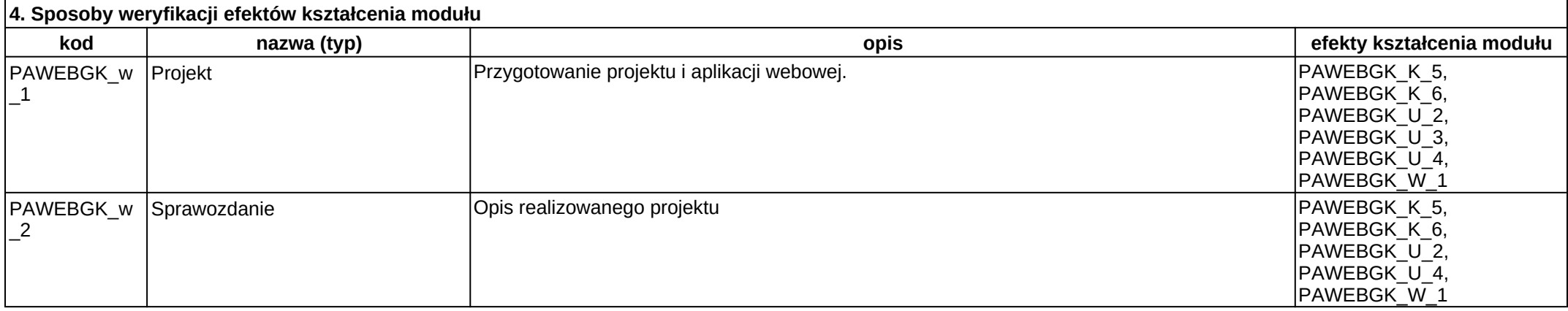

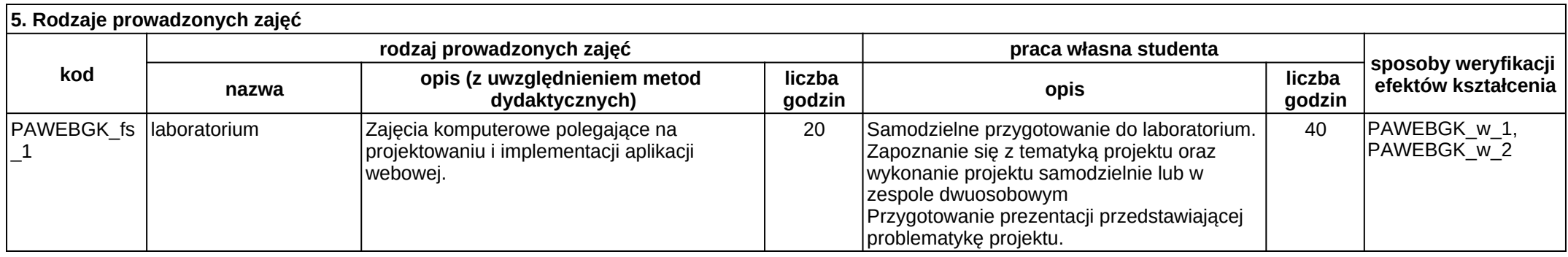